# **M-OW16 用户手册 V1.1**

# **基于 Modbus 的 16 路继电器输出模块**

## **1 产品简介**

M-OW16 (基于 Modbus 的 16 路继电器输出模块)作为通用型数字量采集模块 广泛应用于冶金、化工、机械、消防、建筑、电力、交通等工业行业中,具有 16 路与现场隔离的开关量输出通道。支持标准的 Modbus RTU 协议, 并具有通讯 超时检测功能,可同其它遵循 Modbus RTU 协议的设备联合使用。

#### **1.1 系统概述**

M-OW16 模块主要由电源电路、隔离开关量电路、隔离 RS485 收发电路及 MCU 等部分组成。模块采用高速 ARM 处理器作为控制单元, 拥有隔离的 RS485 通讯接 口,具有 ESD、过压、过流保护功能,避免了工业现场信号对模块通讯接口的影 响,使通讯稳定可靠。

### **1.2 主要技术指标**

1)系统参数

供电电压: 12~40VDC, 电源反接保护

功率消耗: 0.8W

- 工作温度: -10℃~60℃
- 存储温度:-40℃~85℃

相对湿度: 5%~95%不结露

2)继电器输出参数

输出路数:16路

- 输出类型:继电器常开输出
- 干接点容量:30VDC/5A,220VAC/5A

3)通讯接口

通讯接口: RS485 接口, 隔离1500VDC, 土15kV ESD 保护、过流保护

隔离电压: 1500V

通讯协议: Modbus RTU 协议

波特率:1.2k,2.4k,4.8k,9.6k,19.2k,38.4k,57.6k,115.2k

通讯格式: 1个起始位, 8个数据位, 无、奇或偶校验, 1个或2个停止位

### **1.3 外形及尺寸**

外壳材料: ABS工程塑料

尺寸大小:145mm(长) \* 90mm(宽) \* 40mm(高)

安装方式: 标准DIN35导轨安装和螺钉安装, 安装尺寸如图所示。

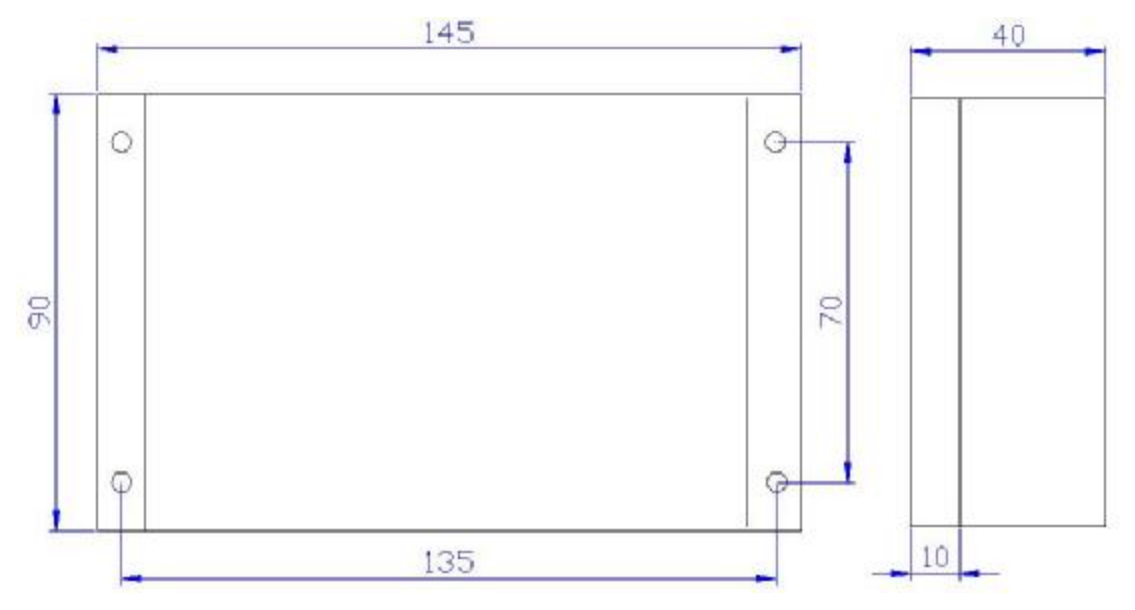

# **2 模块功能**

### **2.1 继电器输出**

M-OW16模块内部电路与继电器输出信号之间采用光耦隔离, L1为前8路继电 器输出的公共极,L2为后8路继电器输出的公共极。

# **3 端子与拨码开关**

## **3.1 端子描述**

1)电源和通讯端子 T1

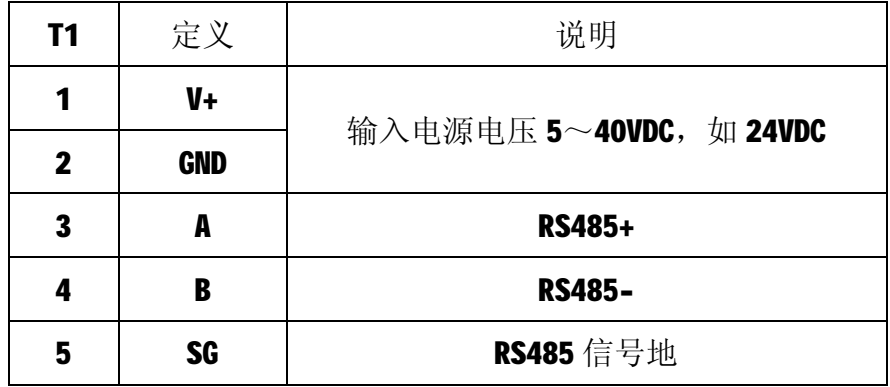

2)继电器输出端子 T2

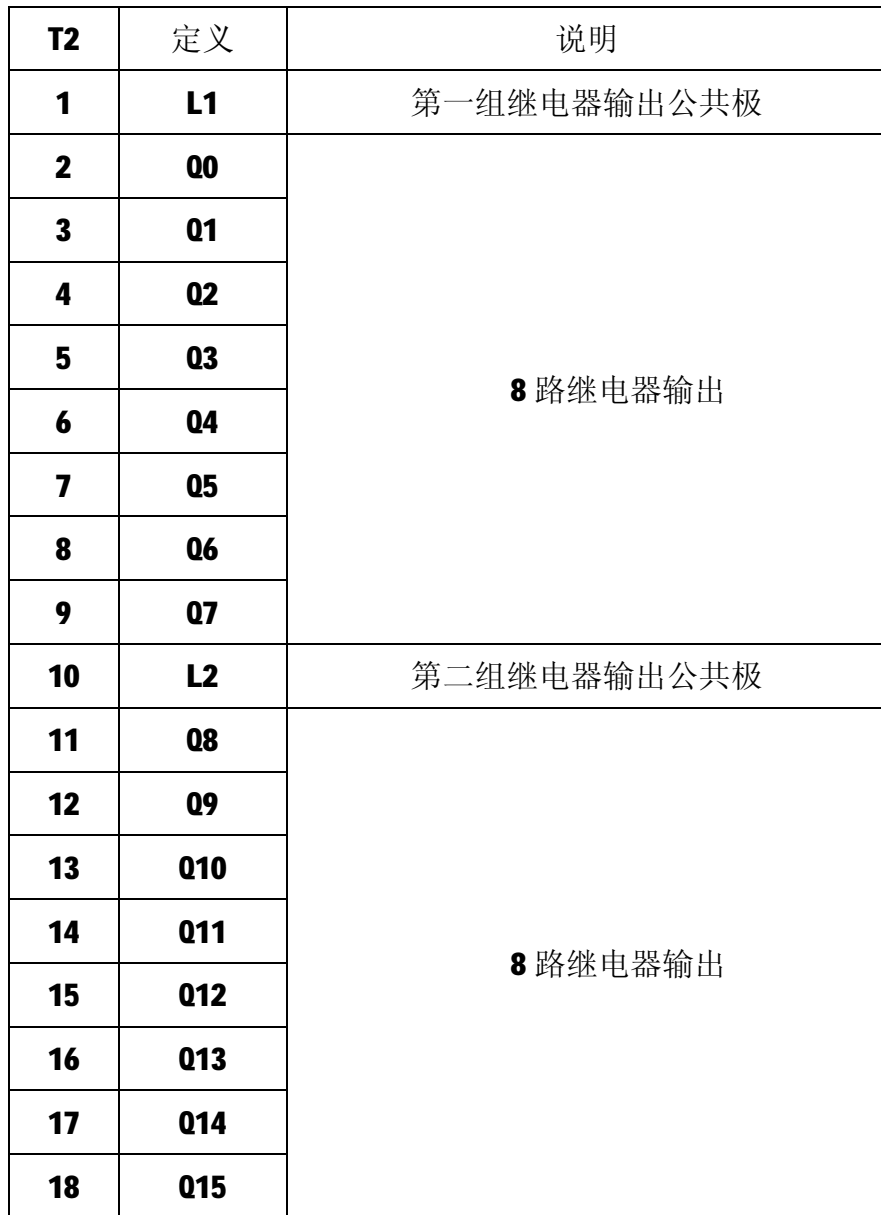

# **3.2 拨码开关 S1**

1) 节点地址 ADDR (出厂默认节点地址为 1)

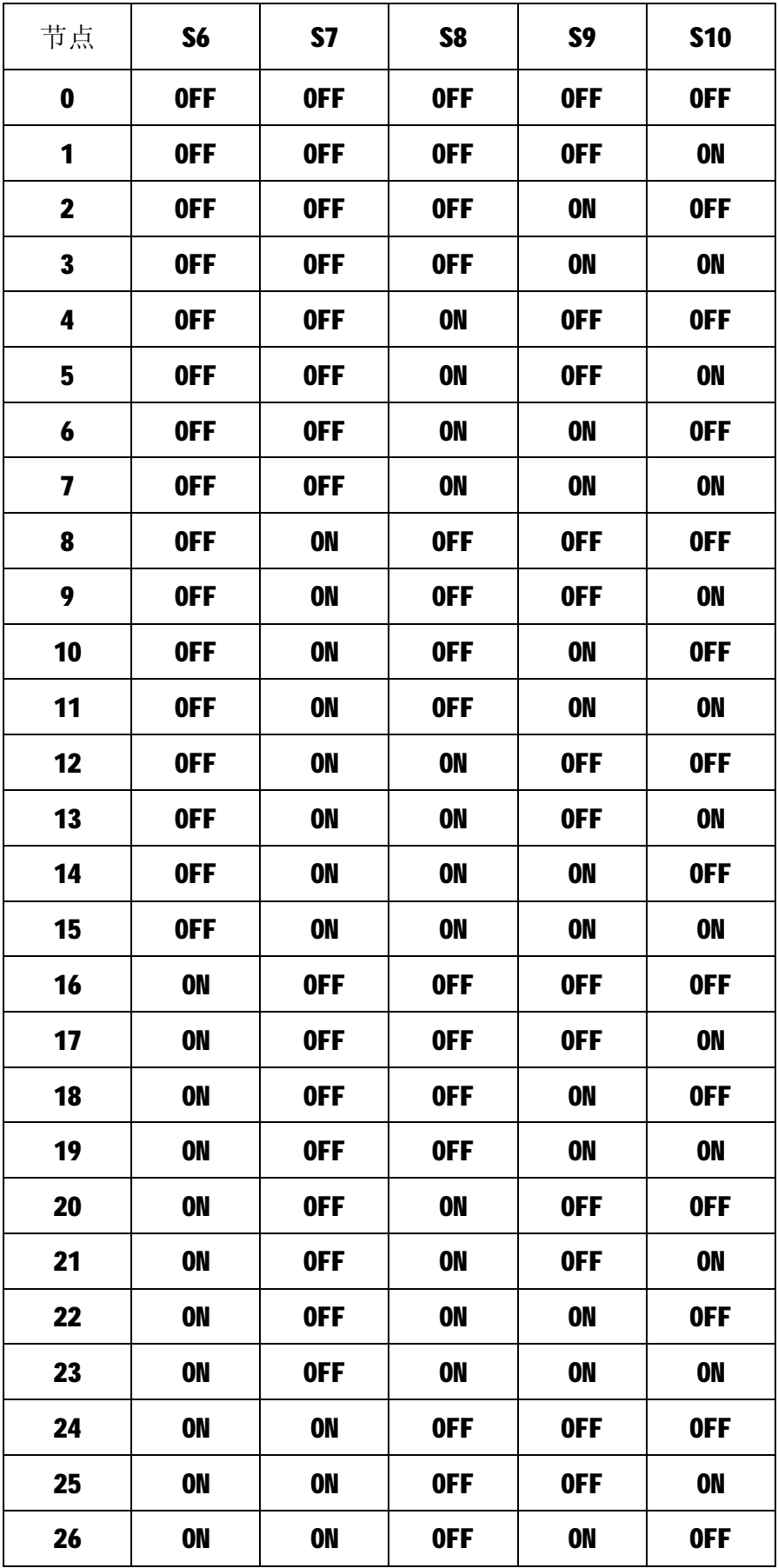

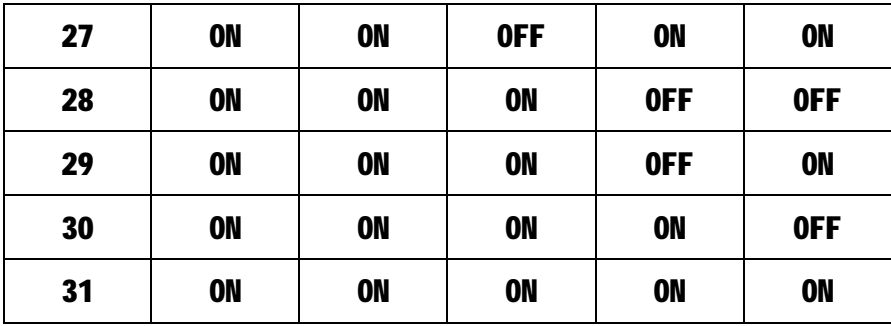

2)波特率 BAUD (出厂默认波特率为 9600bps)

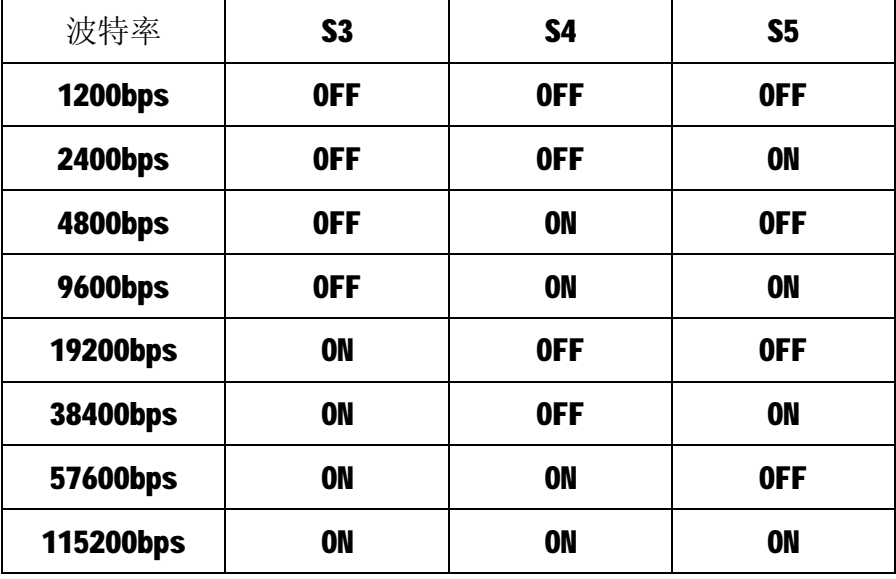

3) 数据格式 CM (出厂默认为1个起始位, 8 个数据位, 无校验, 1 个停止位) 通讯的数据格式为: 1个起始位, 8个数据位, 校验和停止位如下:

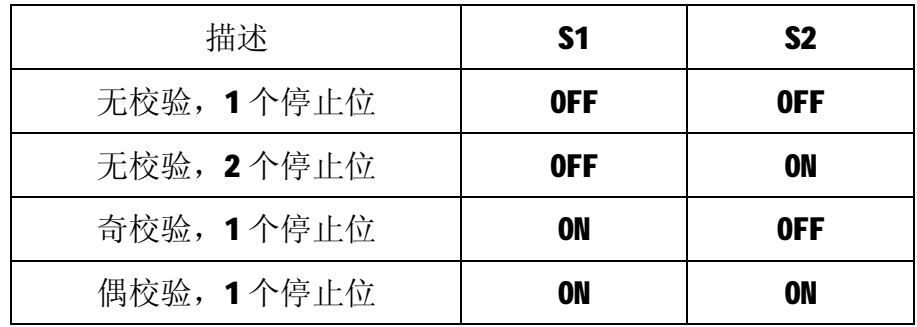

# **3.3 状态指示灯**

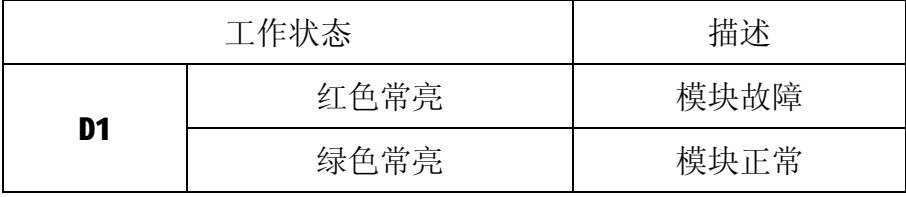

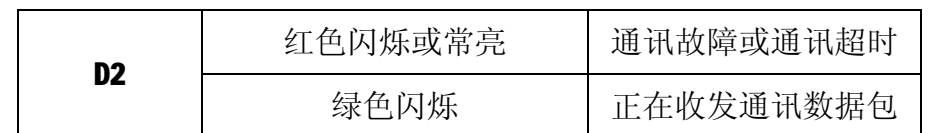

注:D2 指示灯绿色闪烁的频率和通讯状态有关。通讯波特率越高,闪烁越 快;通讯越频繁,闪烁越快;如果总线上没有数据包传输,则不闪烁。

# **4 IO 与模块参数**

MODBUS 协议规定了 4 种元件,分别是:离散量输出(Discrete Input)、 线圈(Coil)、保持寄存器(Holding Register)、输出寄存器(Input Register)。 模块中所有的 IO 和参数都映射到特定的 MODBUS 元件,通过读写这些元件就可 以操作模块完成各项功能。

### **4.1 继电器输出**

M-OW16 模块有 16 个继电器输出通道, 分别映射到线圈元件的 0~15 号、0 号保持寄存器的0~15位。可通过写线圈元件或写保持寄存器的值来改变模块输 出状态,继电器输出映射如下所示:

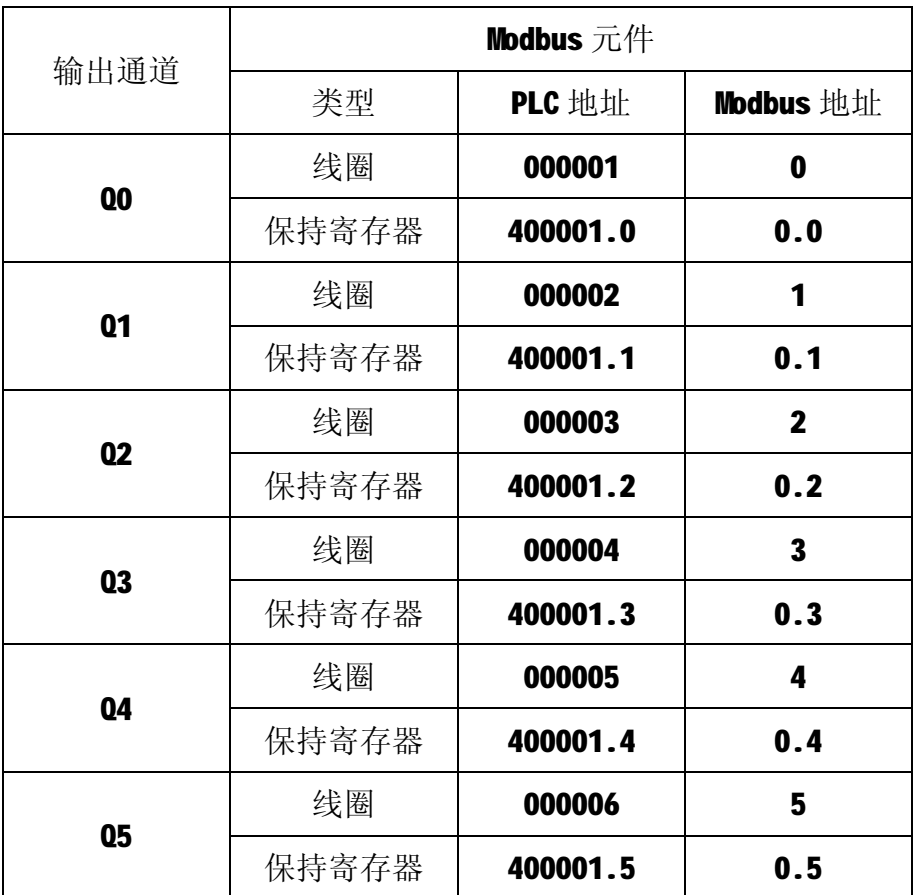

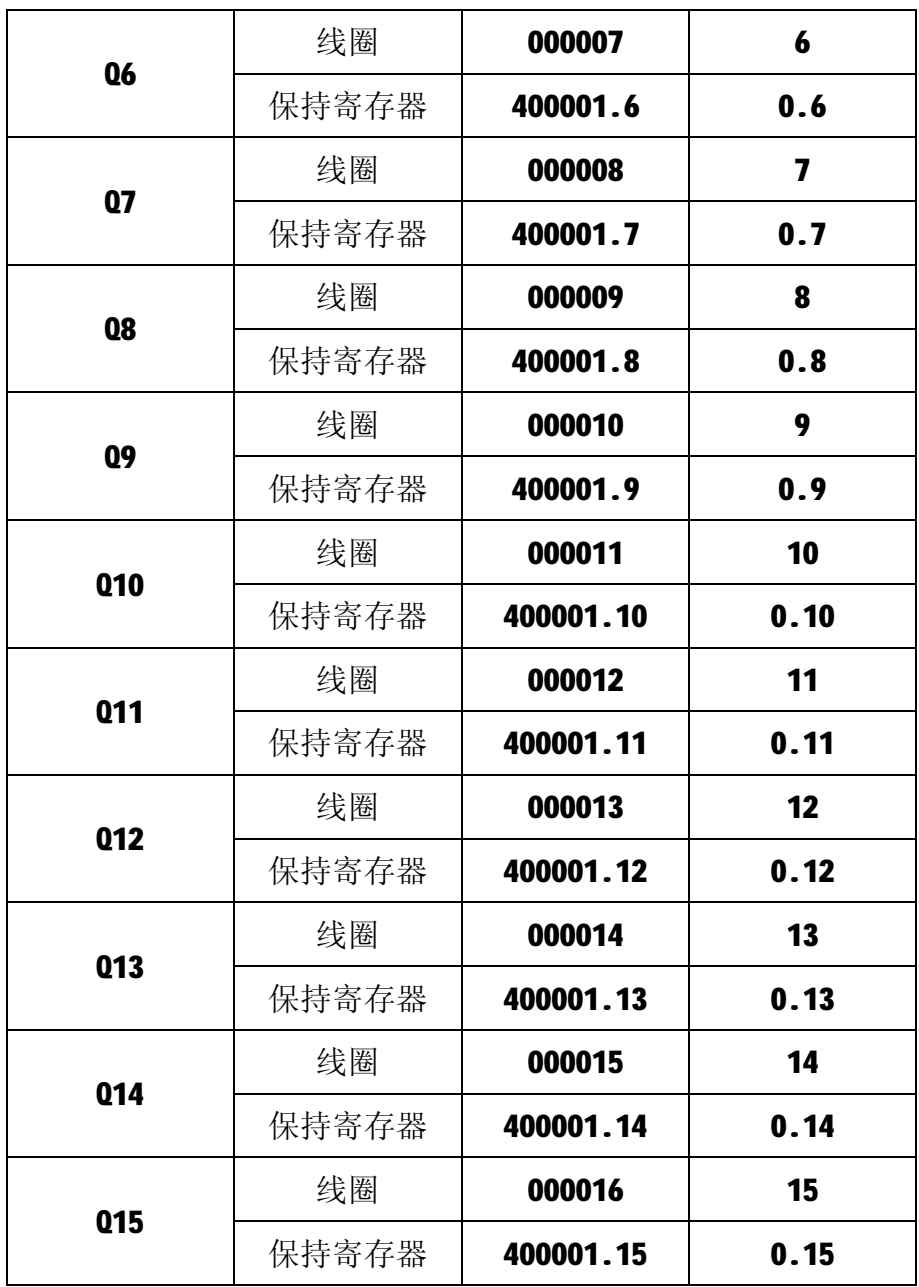

## **4.2 模块参数**

M-OW16 模块的节点地址、波特率和数据格式通过拨码开关设置后, 在上电 时自动进行配置,无需软件配置。

M-OW16 模块定义了超时时间参数用于控制通讯超时报警功能。该参数映射 到保持寄存器 30000 (高 16 位) 和保持寄存器 30001 (低 16 位) 中, 该参数通 过16号功能码写入模块内部的EEPROM中,上电时自动加载此参数。

超时时间参数为32位无符号整数,单位为ms,该参数范围为 0x0000000A~ 0x000493E0,对应 10~300000ms,如 0x00002710 表示 10000ms。如果不需要启 用超时功能, 将该值设置为 0x000000000。

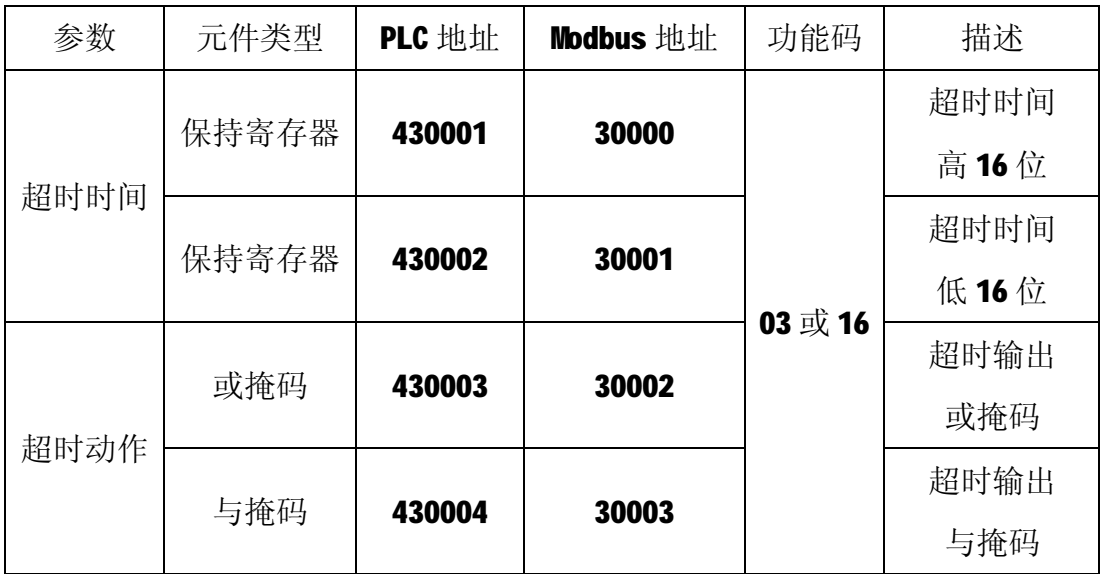

M-OW16 模块具有超时预定义输出功能,超时预定义输出由超时动作参数控 制。当发生通讯超时故障时, 模块 D2 指示灯变为红色, 可根据实际情况选择输 出晶体管保持不变、截止、饱和导通三种预定义输出,以便现场设备处于安全状 态,保护现场设备。

超时动作参数由两个 16 位无符号整数参数:或掩码(Or)寄存器和与掩码 (And) 寄存器组成, 分别对应保持寄存器 30002 和保持寄存器 30003。发生超 时故障时,模块输出由下式决定:

#### $Y = (X | 0r)$  & And

其中, X 为主站设置的输出状态, Y 为模块当前实际输出。模块预定义配置 如下表所示:

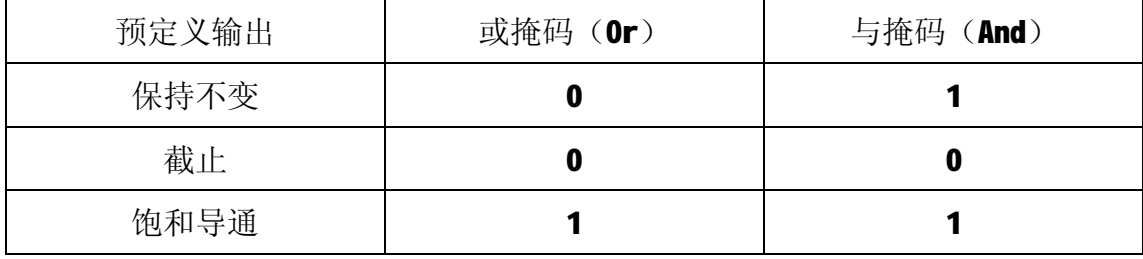

# **5 通讯协议**

M-OW16 模块遵循标准的 MODBUS RTU 协议, MODBUS 通讯协议详细信息请参 见 MODBUS 标准化组织网站: [http://www.modbus.org/,](http://www.modbus.org/)这里结合 M-OW16 模块 简要介绍 MODBUS RTU 协议。

### **5.1 MODBUS 通讯模式**

MODBUS 协议使用查询/响应通讯模式。MODBUS 主站设备向选定地址的从站 设备发送请求报文,报文中包含了主站要求从站执行的操作以及完成该操作所需 要的任何附加信息。被选定的从站收到请求报文后,执行报文中指定的操作,并 根据执行结果发出响应报文。如果操作正确完成,则响应正常报文;如果在执行 过程中发生错误,则响应出错报文。主站根据从站响应报文判断从站操作结果, 以执行下一步操作。

### **5.2 模块支持的功能码**

M-OW16 模块支持 01、03、05、06、15、16 号功能码,各功能码作用如下表 所示:

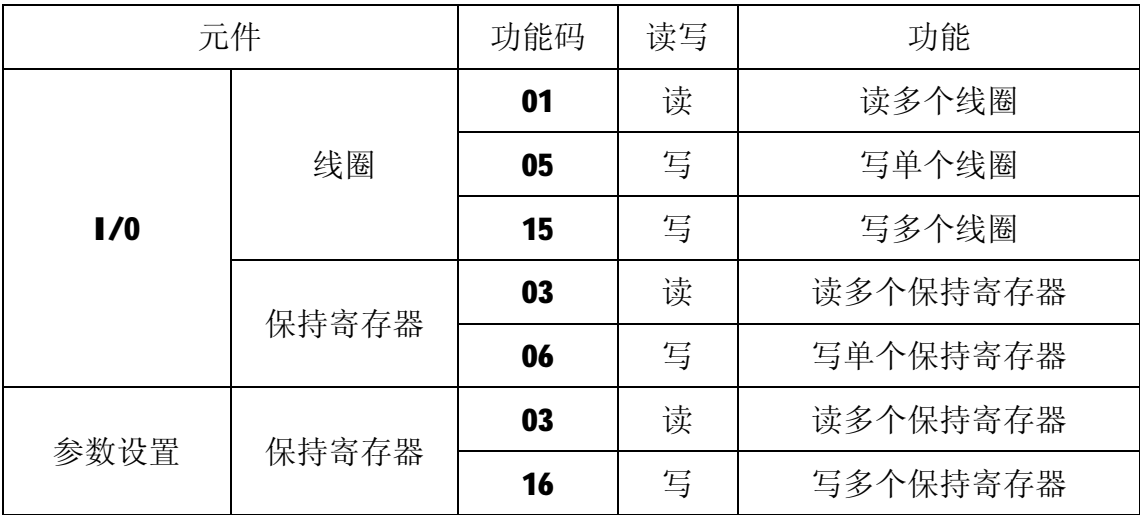

### **5.2.1 01 号功能码**

01 号功能码用于读取线圈状态。可同时读取从地址 0~15 开始的 1 个或连 续多个线圈,比如从地址 0 开始的 16 个线圈或者从地址 9 开始的 2 个线圈。注 意,不能读取不存在的线圈,否则模块将以出错报文响应。

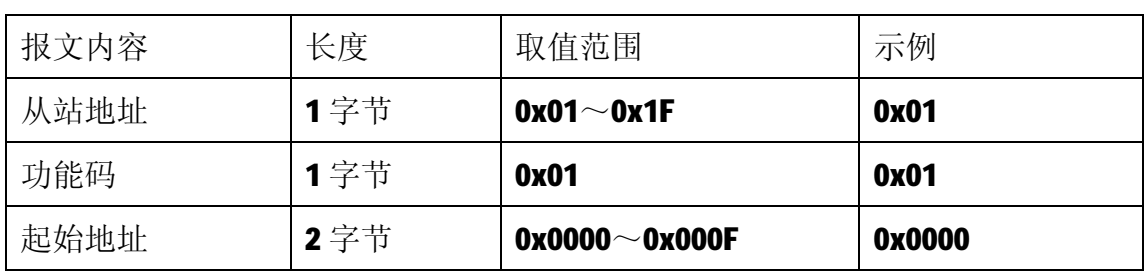

1)主站请求报文

9

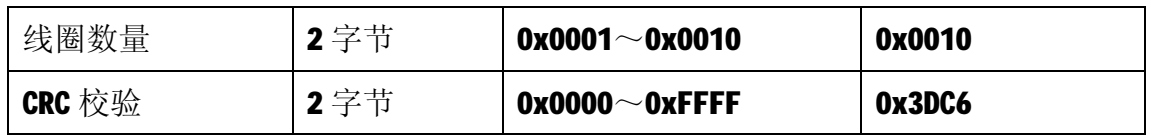

注1: 起始地址和线圈数量相加不能大于16,否则会以出错报文响应。

注2: 主站请求报文示例,读从 0 开始的 16 个线圈状态。

2)从站正常响应报文

| 报文内容   | 长度  | 取值范围                  | 示例     |
|--------|-----|-----------------------|--------|
| 从站地址   | 1字节 | $0x01^\sim 0x1F$      | 0x01   |
| 功能码    | 1字节 | 0x01                  | 0x01   |
| 字节数量   | 2字节 | N                     | 0x02   |
| 输入状态   | N字节 | $0x0001 - 0x0010$     | 0x00FF |
| CRC 校验 | 2字节 | $0x0000^\sim 0x$ FFFF | OXF9BC |

注1: N=线圈数量/8, 如果余数不等于0, 则N=N+1。

注2: 线圈状态: Q15~Q8为0, Q7~Q0为1。

3)从站异常响应报文

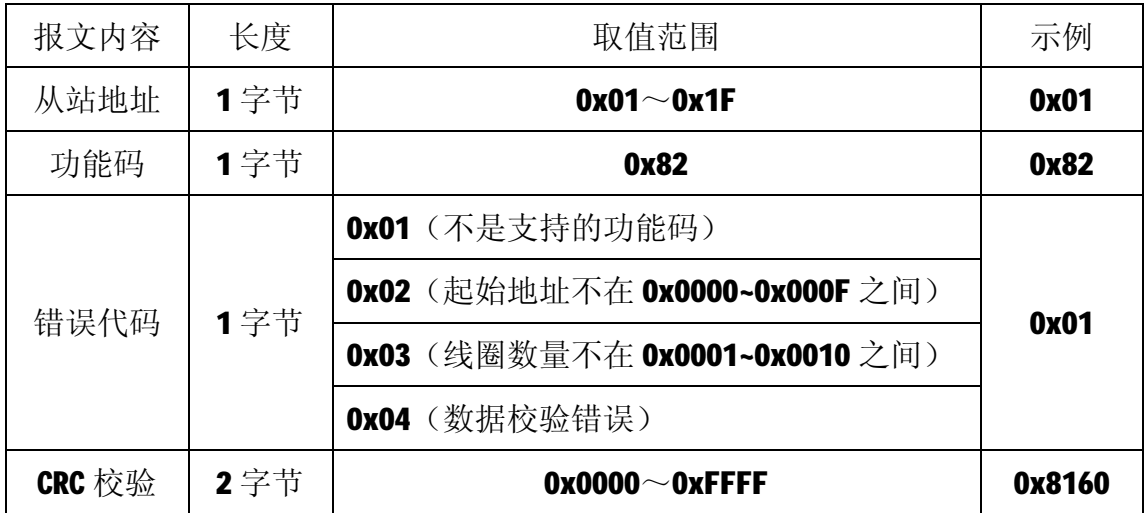

## **5.2.2 03 号功能码**

03 号功能码用于读取保持寄存器,可以一次读取 1 个或多个保持寄存器。 注意,不能读取不存在的保持寄存器,否则模块将以出错报文响应。

1)主站请求报文

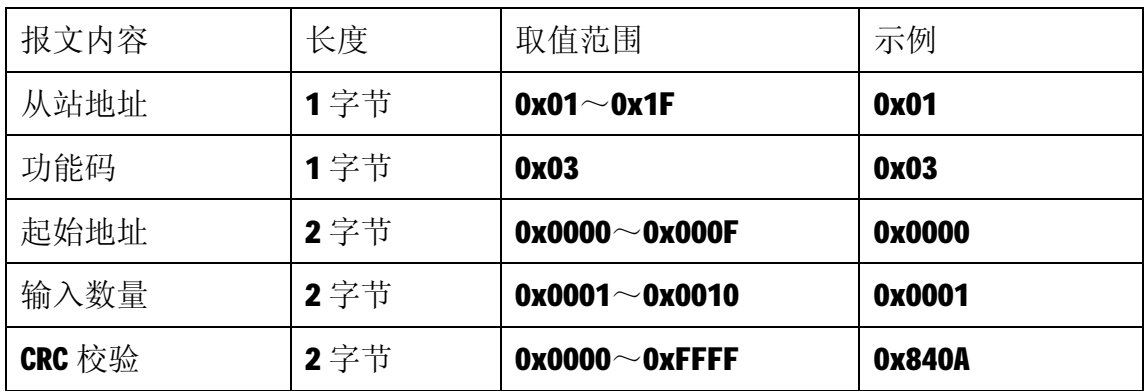

注1: 主站请求报文示例,读从 0 开始的 1 个保持寄存器(即读保持寄存器 0, 映射为模块的 16 个线圈输出状态)。

注2: 保持寄存器 1 和保持寄存器 2 为超时时间参数; 保持寄存器 3 和保存寄存 器 4 为与掩码、或掩码参数。

2)从站正常响应报文

| 报文内容   | 长度  | 取值范围                  | 示例     |
|--------|-----|-----------------------|--------|
| 从站地址   | 1字节 | $0x01 \sim 0x1F$      | 0x01   |
| 功能码    | 1字节 | 0x03                  | 0x03   |
| 字节数量   | 1字节 | N                     | 0x02   |
| 输入状态   | Ⅱ字节 |                       | 0x00FF |
| CRC 校验 | 2字节 | $0x0000^\sim 0x$ FFFF | 0xF804 |

注1: N=响应中数据的寄存器数量。

注 2: 从站正常响应报文示例, 线圈状态: Q15~Q8 为 0, Q7~Q0 为 1。

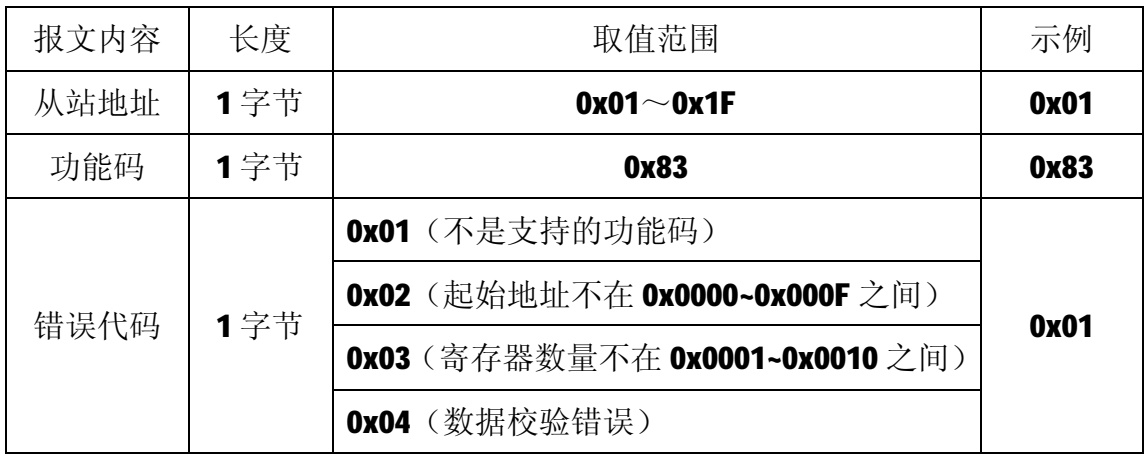

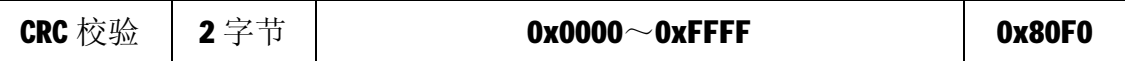

## **5.2.3 05 号功能码**

05 号功能码用于写单个线圈,写时,请求报文中指定的线圈必须存在并可 写,否则模块将以出错报文响应。

1)主站请求报文

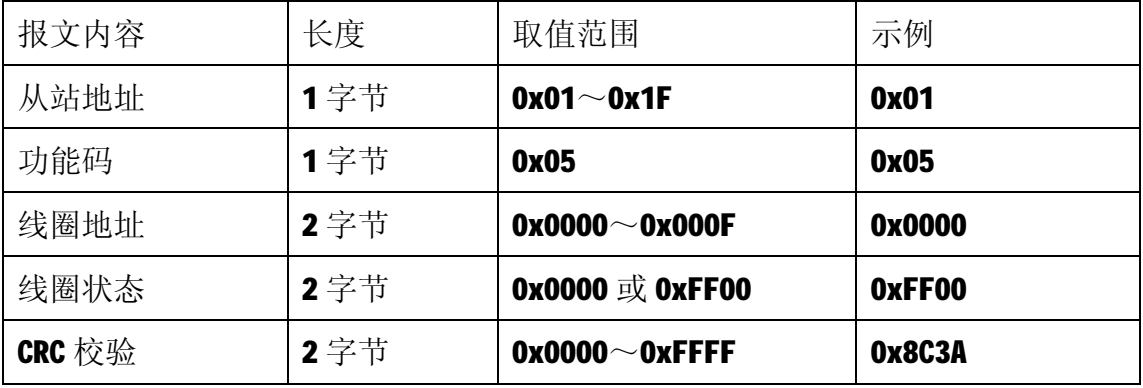

注1: 主站请求报文示例, 将线圈地址 0 的输出写为1, 即 00=1。

2)从站正常响应报文

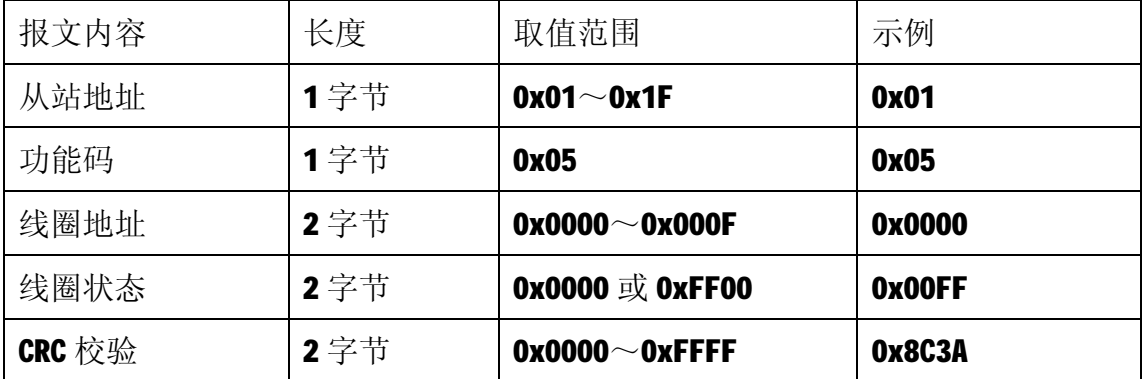

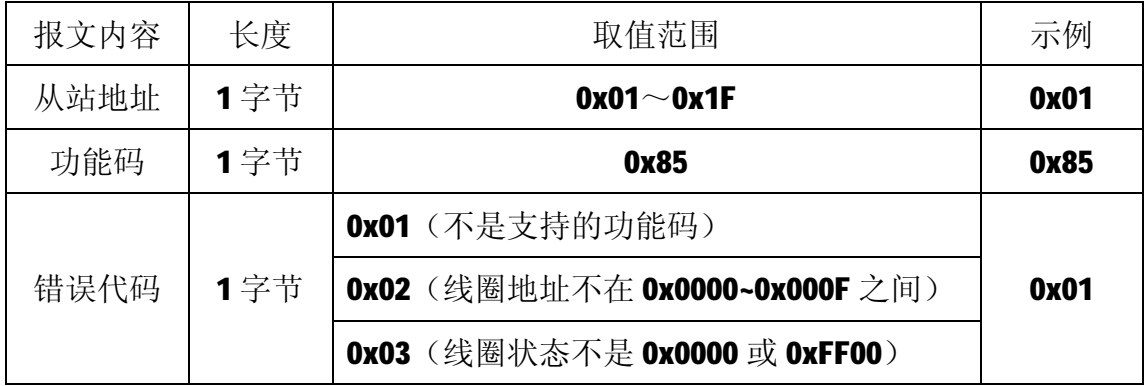

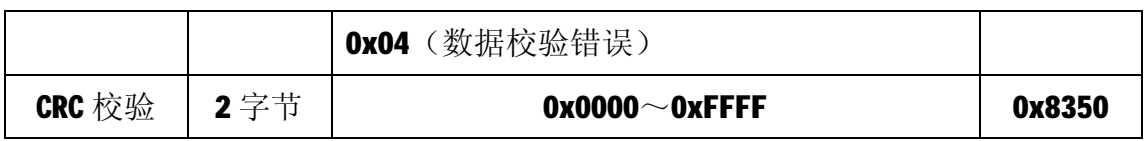

### **5.2.4 06 号功能码**

06 号功能码用于写单个保持寄存器,写时,请求报文中指定的保持寄存器 必须存在并可写,否则模块将以出错报文响应。

1)主站请求报文

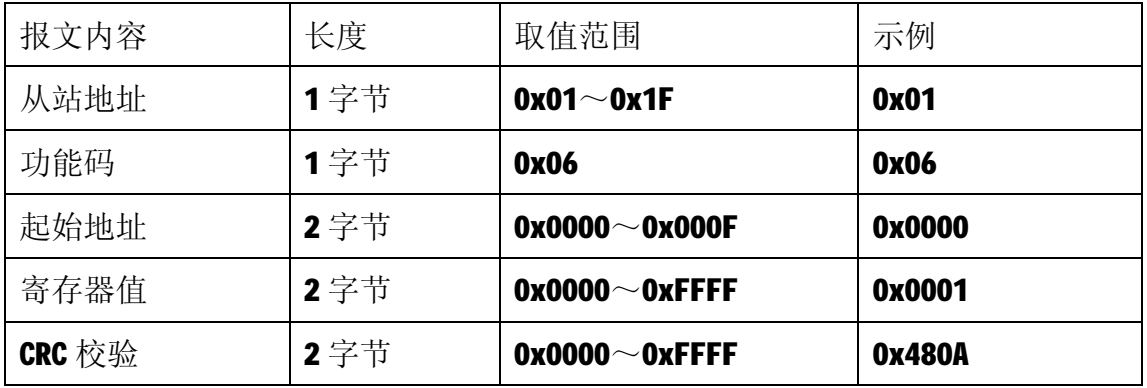

注1: 主站请求报文示例,写0号保持寄存器的值为 0x0001。

2)从站正常响应报文

| 报文内容   | 长度  | 取值范围                  | 示例     |
|--------|-----|-----------------------|--------|
| 从站地址   | 1字节 | $0x01^\sim 0x1F$      | 0x01   |
| 功能码    | 1字节 | 0x06                  | 0x06   |
| 起始地址   | 2字节 | $0x0000 - 0x000F$     | 0x0000 |
| 寄存器值   | 2字节 | $0x0000^\sim 0x$ FFFF | 0x0001 |
| CRC 校验 | 2字节 | $0x0000^\sim 0x$ FFFF | 0x480A |

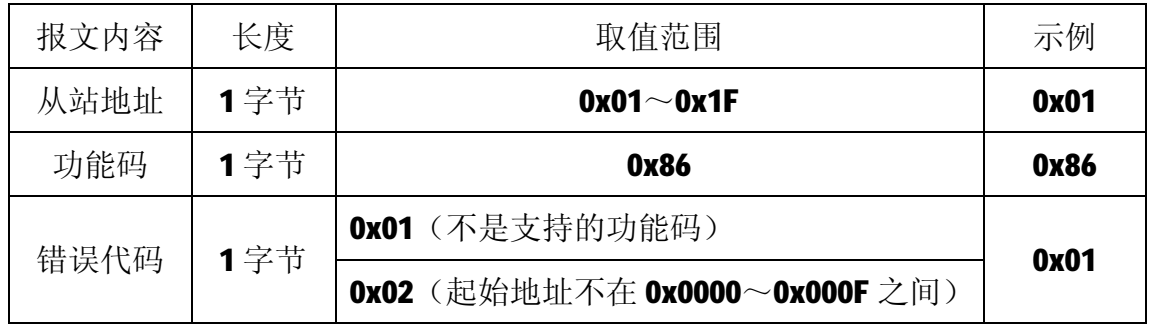

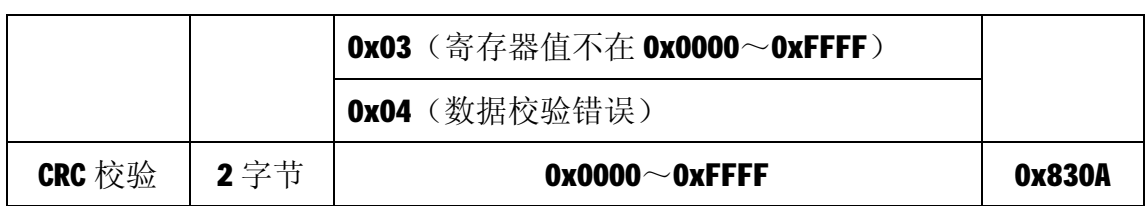

# **5.2.5 15 号功能码**

15 号功能码用于写多个线圈,可以一次写 1 个或连续多个线圈,写时,请 求报文中指定的线圈必须存在并可写,否则模块将以出错报文响应。

1)主站请求报文

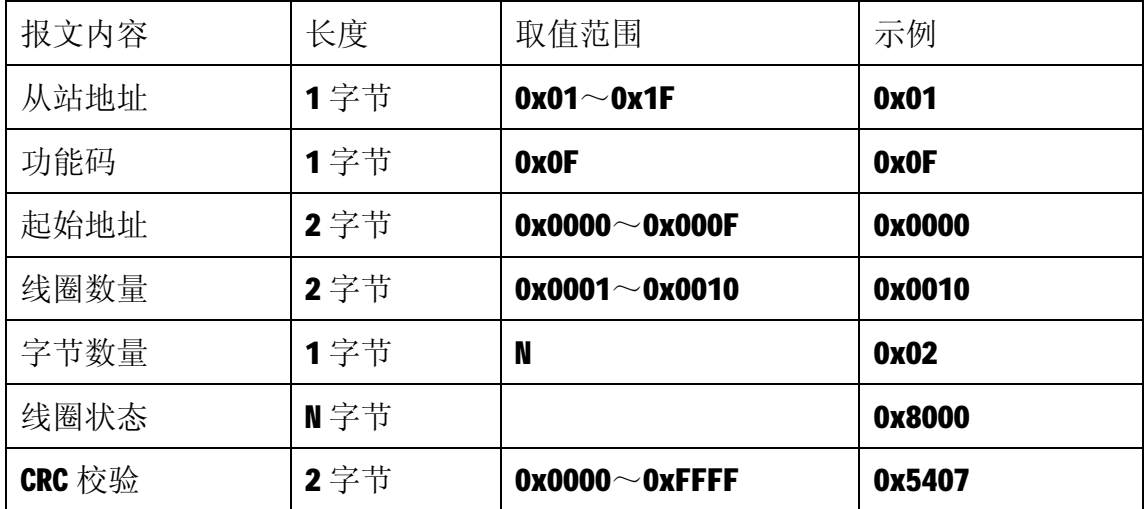

注 1: N=线圈数量/8, 如果余数不等于 0, 则 N=N+1。

注2: 主站请求报文示例,写从0开始的16个线圈, Q15为1, Q14~Q00为0)。

2)从站正常响应报文

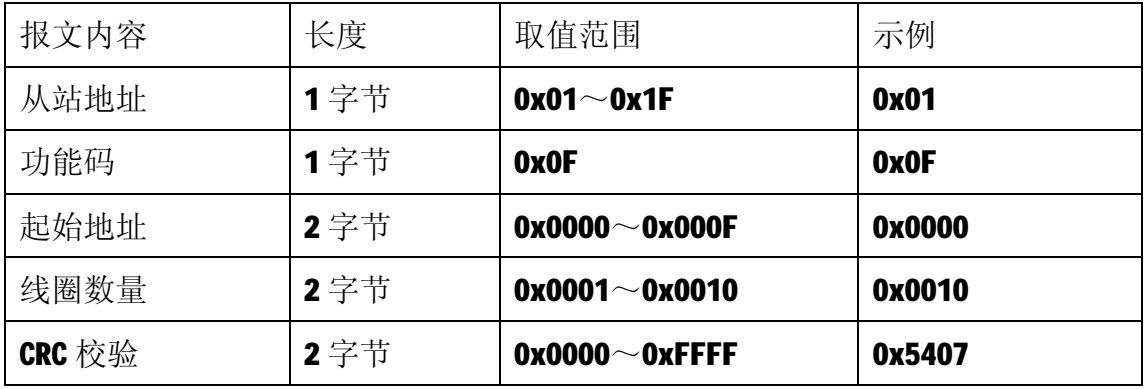

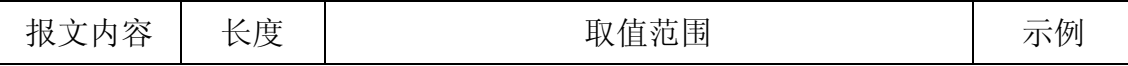

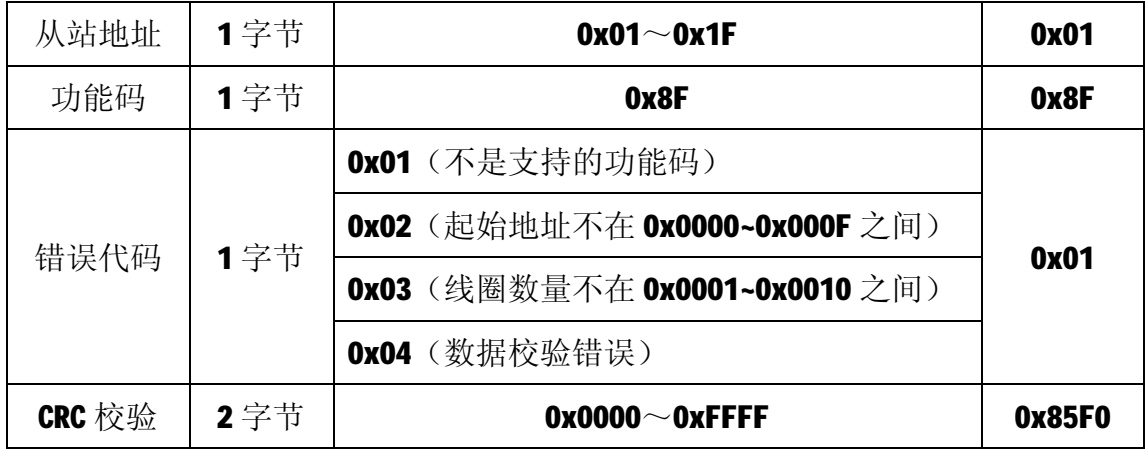

#### **5.2.6 16 号功能码**

16 号功能码用于写保持寄存器, 比如, 一次写 2 个或多个连续的保持寄存 器。写时,请求报文中指定的寄存器必须存在并可写,否则模块将以出错报文响 应。

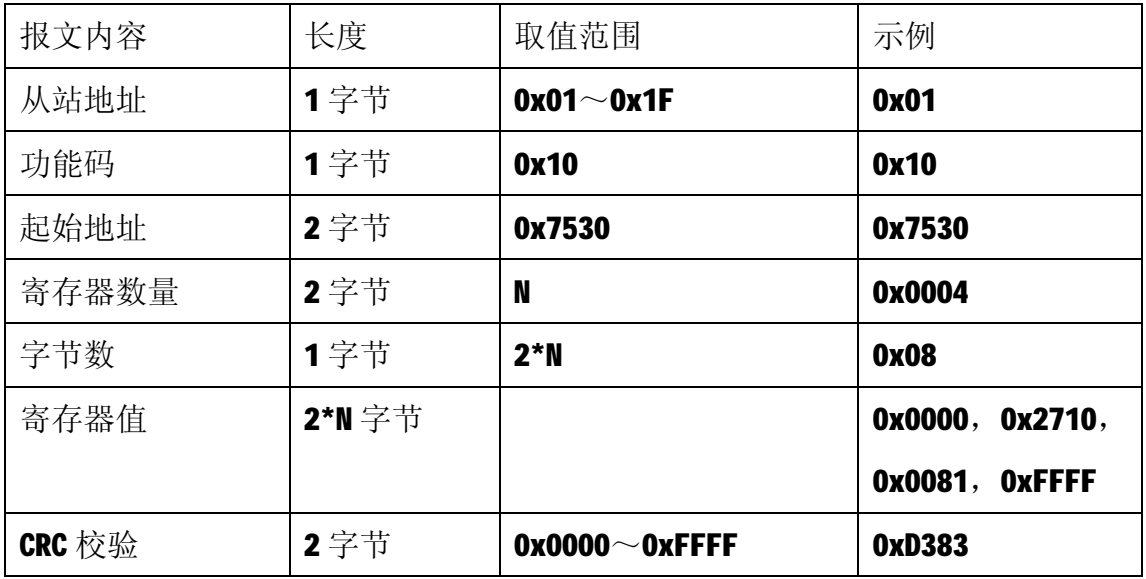

1)主站请求报文

注1:N 取值可为 2、4、6、8,写入其它值时模块将以出错报文响应。

注 2: 主站请求报文示例,写从 30000 开始的 4 个保持寄存器。其中 30000 和 30001 保持寄存器表示超时时间参数, 其值为 0x00002710, 即 10000ms; 30002 和 30003 保持寄存器表示与掩码和或掩码参数, 其值为 0x0081 和 0xFFFF, 即发生超时故 障时,模块输出 Q7 和 Q0 为饱和导通,其余保持不变。

2)从站正常响应报文

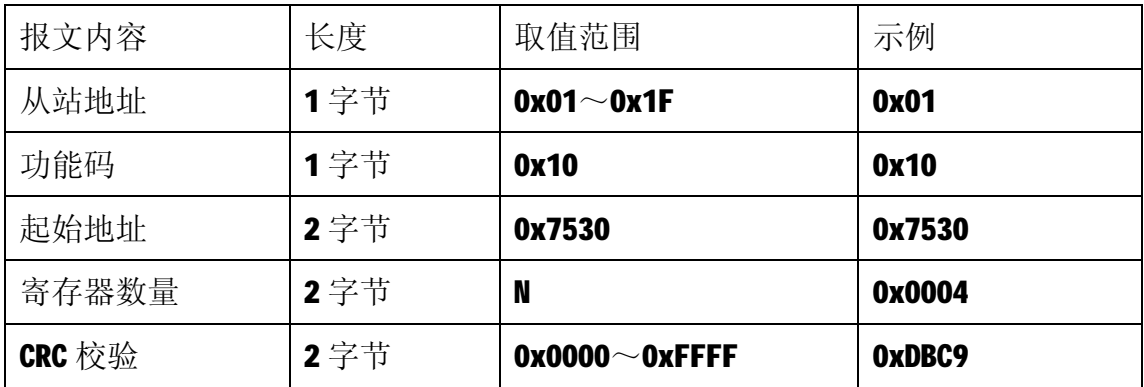

3)从站异常响应报文

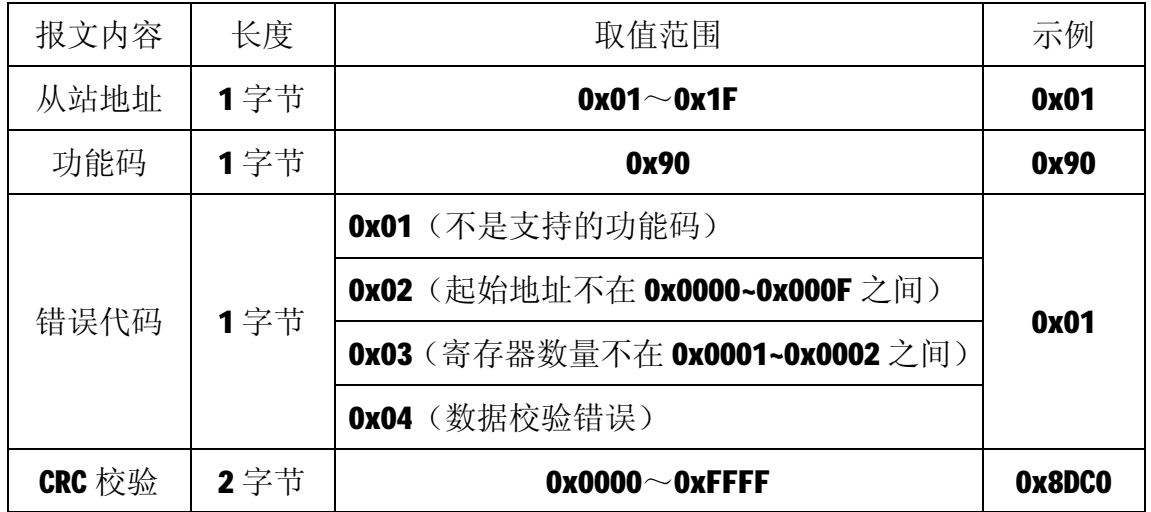

# **6 应用指南**

M-OW16模块是基于RS485总线的IO模块,M-OW16模块组网时,需要配备以下设 备:

- 1) Modbus主机, 如PC、PLC、工控机等;
- 2) 直流电源(+5~+40V), 如12V或24V电源;
- 3) 如果Modbus主机只有RS232接口, 则必须配备隔离的RS232/RS485转换器。 如下图所示,以带RS485接口的PC机作为Modbus主机为例

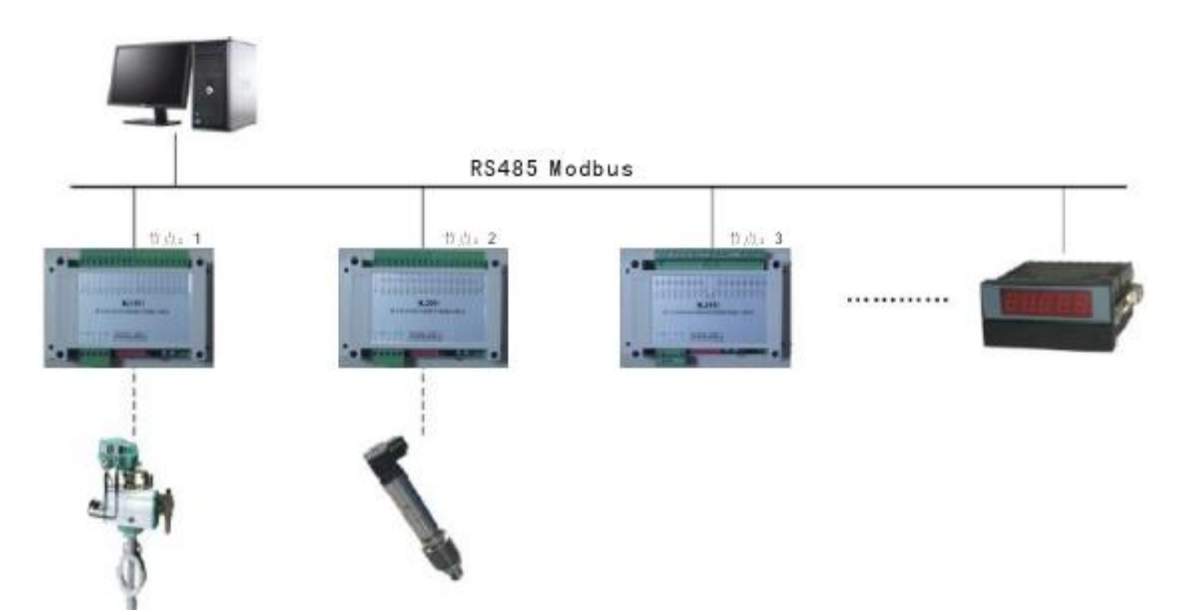

在组网前,需要根据系统需求确定RS485总线的波特率、数据通讯格式以及 每个模块的节点地址,这些均可通过10位拨码开关进行设置,拨码开关设置完成 后,模块上电时自动保持所设参数,无需软件配置。值得注意的是,总线上每个 模块的波特率和数据通讯格式必须一致,且每个模块的节点地址必须是唯一的。

M-OW16模块遵循标准的Modbus RTU协议,可以与任何遵循Modbus RTU协议的 设备配合使用。如常用的组态软件、支持Modbus RTU协议的PLC等,详细信息请 见相应的使用说明。